# 1. Skrin **Pengurusan Arahan Pembayaran**

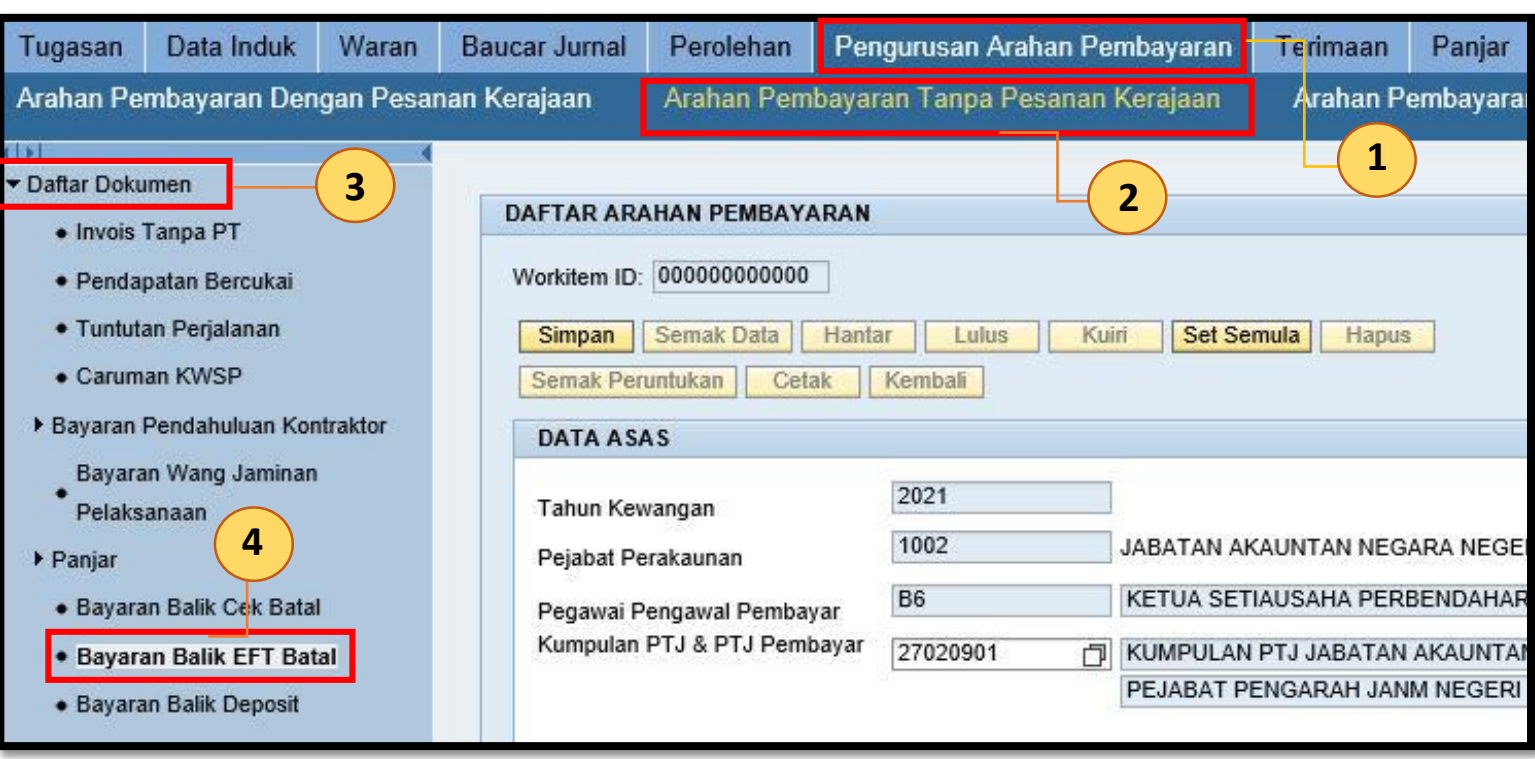

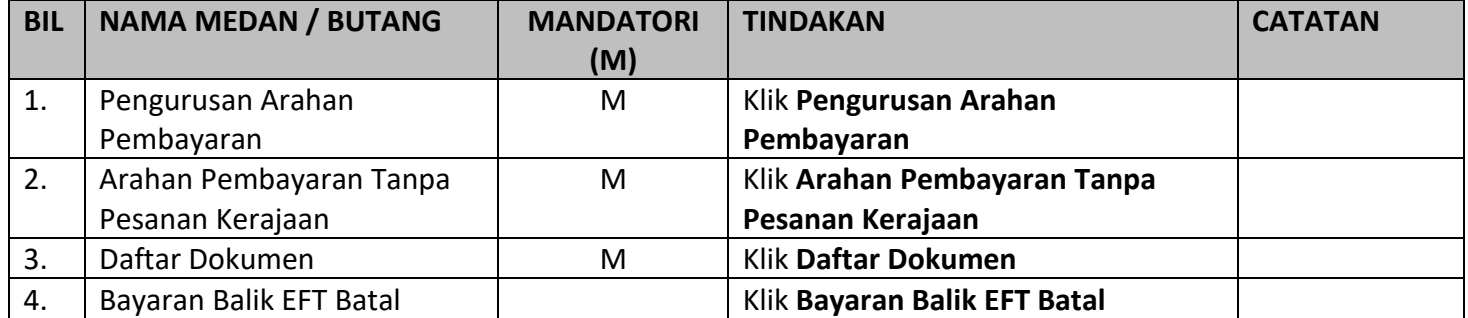

## 2. Skrin **Bayaran Balik EFT Batal**

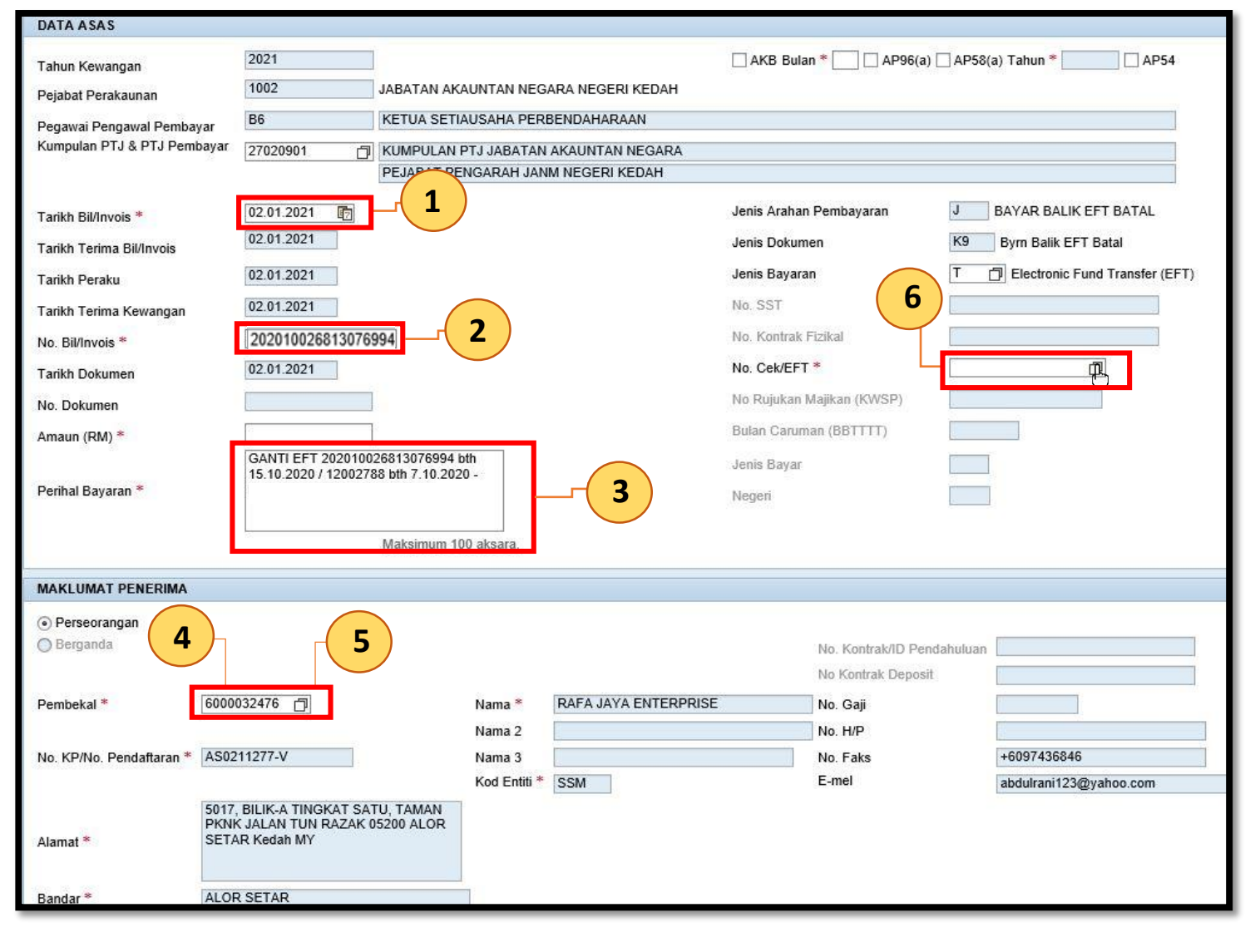

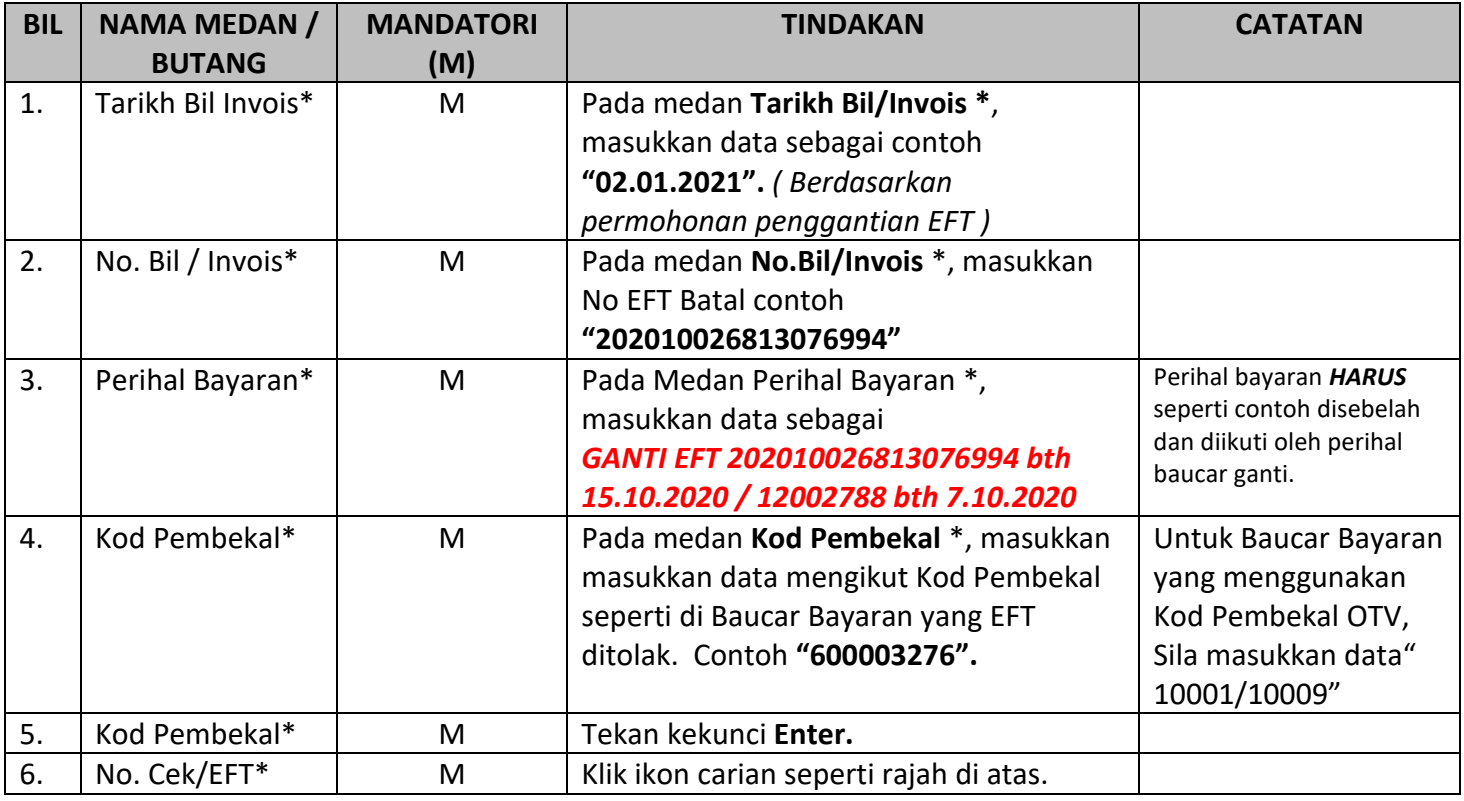

# 3. Skrin **Bayaran Balik EFT Batal –** Senarai No.Cek/EFT.

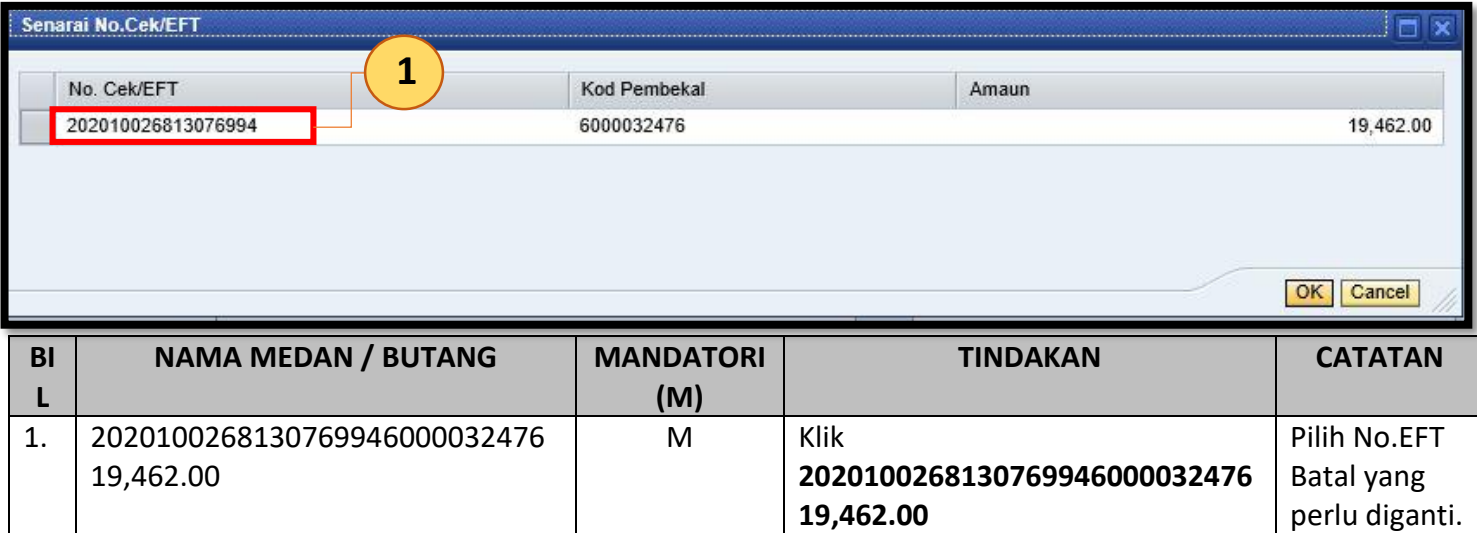

# 4. Skrin **Bayaran Balik EFT Batal** yang telah lengkap diisi.

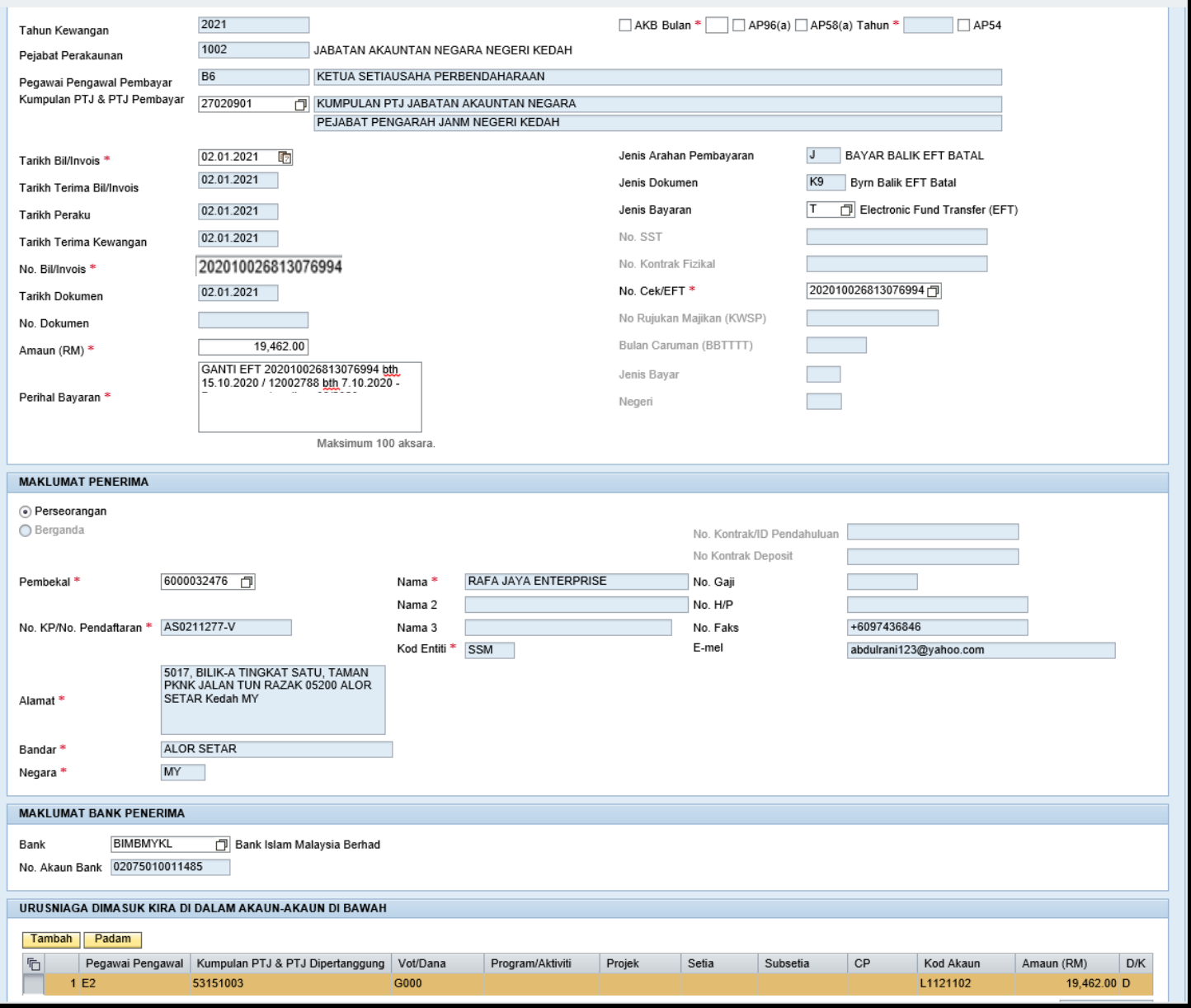

# 5. Skrin **Bayaran Balik EFT Batal –** Simpan.

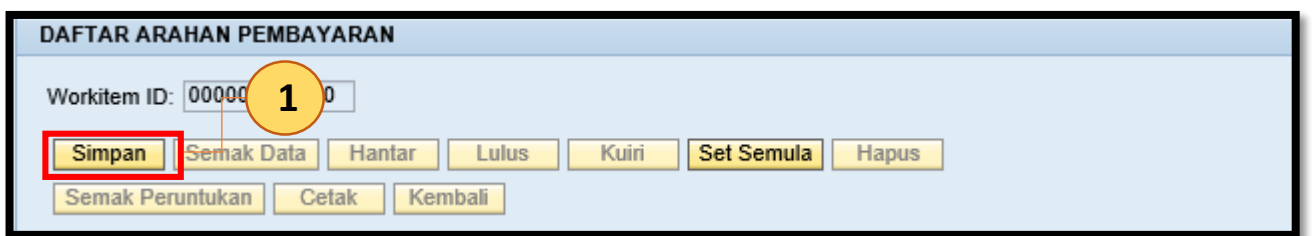

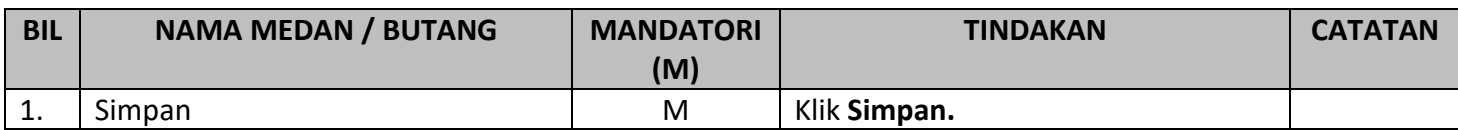

# 1. Skrin **Bayaran Balik EFT Batal –** Semak Data dan Hantar.

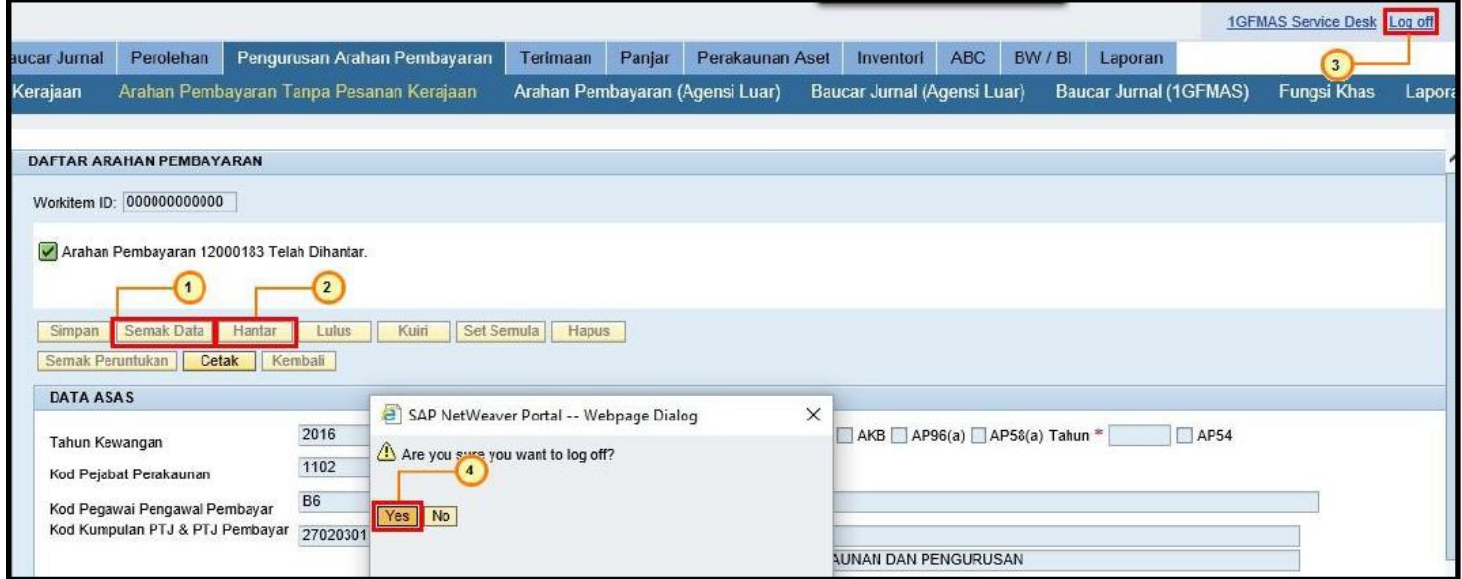

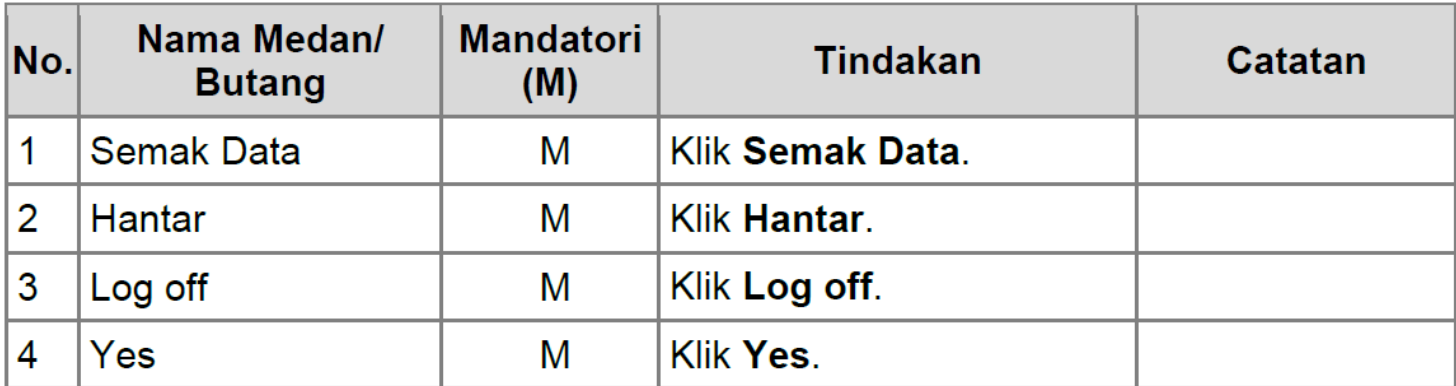